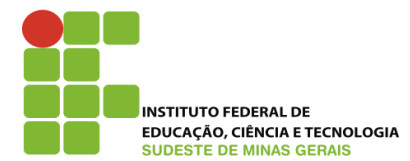

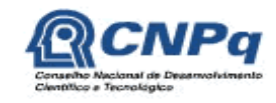

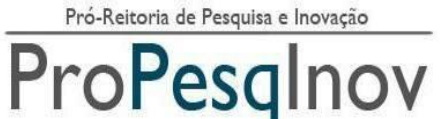

# **Ministério da Educação Secretaria de Educação Profissional e Tecnológica Instituto Federal do Sudeste de Minas Gerais REITORIA** – **PRÓ-REITORIA DE PESQUISA E INOVAÇÃO Dirigentes de Pesquisa dos Câmpus**

Av. Luz Interior, 360, 5º andar, bairro Santa Luzia, Juiz de Fora – MG, CEP 36030-773 Telefone: (32) 3257-4100 / 4113

# **EDITAL 08/2015 – PROPESQINOV**

### **EDITAL UNIFICADO DE CHAMADA DE PROJETOS PARA O VI PROGRAMA INSTITUCIONAL DE BOLSAS DE INICIAÇÃO CIENTÍFICA JÚNIOR CNPq**

# **BIC JR – CNPq**

Em observância às Resoluções Normativas do CNPq e do IF Sudeste MG que regem os Programas de Iniciação Cientifica, a Pró-reitoria de Pesquisa e Inovação do IF Sudeste MG e os Dirigentes de Pesquisa dos Câmpus tornam público o presente Edital visando à seleção de projetos de pesquisa ao VI Programa Institucional de Bolsas de Iniciação Científica Júnior/CNPq, para os Câmpus Barbacena, Bom Sucesso, Juiz de Fora, Manhuaçu, Muriaé, Rio Pomba, São João del-Rei e Santos Dumont.

#### **CALENDÁRIO DO PROCESSO SELETIVO DO VII PROGRAMA INSTITUCIONAL DE BOLSAS DE INICIAÇÃO CIENTÍFICA JR – Edital unificado 2015 – Câmpus Barbacena, Bom Sucesso, Juiz de Fora, Manhuaçu, Muriaé, Rio Pomba, Santos Dumont e São João del Rei.**

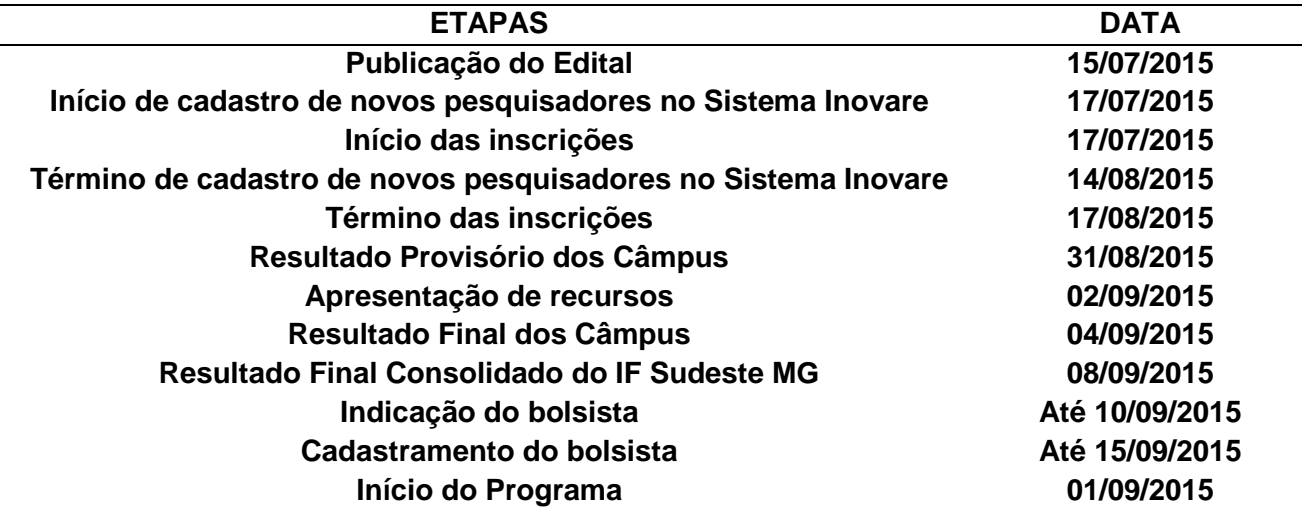

# **1. DAS NORMAS GERAIS**

- 1.1. O Programa de Bolsas de Iniciação Científica Júnior-CNPq (BIC JR) tem como objetivo central oferecer aos estudantes dos cursos técnicos profissionais de nível médio dos Câmpus do IF Sudeste MG a oportunidade de iniciar-se na pesquisa científica por meio de participação em projeto de pesquisa de responsabilidade de um orientador.
- 1.2. A bolsa terá vigência de **11 (onze) meses** (CNPq), com valor mensal de R\$ 100,00 (cem reais), podendo chegar a R\$ 200,00, de acordo com a disponibilidade orçamentária da instituição.
- 1.3. O bolsista selecionado estará sujeito ao cumprimento das atividades previstas no plano de atividades proposto no ato da inscrição, em jornada de 8 (oito) horas semanais.
- 1.4. Projetos aprovados em editais anteriores e que caracterizem continuidade deverão apresentar contextualização e justificativa de seu prosseguimento.
- 1.5. A implementação de novos projetos está condicionada à regularidade de apresentação de documentação **(F.05, [F.07 e F.08\)](http://inovare.ifsudestemg.edu.br/)** de projetos anteriores, por parte do orientador/autor.

# **2. DOS OBJETIVOS DO PROGRAMA**

- 2.1. Fortalecer o processo de disseminação das informações e conhecimentos científicos e tecnológicos básicos, bem como desenvolver as atitudes, habilidades e valores necessários à educação científica e tecnológica dos estudantes do ensino médio.
- 2.2. Propiciar à instituição um instrumento de formulação de política de iniciação à pesquisa científica, tecnológica e de inovação, perpassando por todos os níveis de ensino.
- 2.3. Estimular os pesquisadores a envolverem estudantes de nível médio nas atividades científicas, tecnológicas e de inovação.
- 2.4. Proporcionar ao bolsista a aprendizagem de técnicas e métodos de pesquisa, bem como desenvolver pensamento científico e criativo, a partir das condições criadas pelo confronto direto com a problemática da pesquisa.

#### **3. DAS BOLSAS**

- 3.1. A cota de bolsas para este edital é, inicialmente, de **20 bolsas**, financiadas pelo CNPq. As bolsas serão concedidas de acordo com a ordem de classificação dos projetos. Se, no decorrer do processo de seleção de projetos, houver alteração na cota de bolsas pelo CNPq, estas serão contempladas conforme o item 3.6. deste edital.
- 3.2. O período de vigência das bolsas é de **01 de setembro de 2015 a 31 de julho de 2016** (CNPq).
- 3.3. A bolsa tem caráter transitório, é isenta de imposto de renda, não gera vínculo empregatício e não pode ser acumulada com atividades remuneradas de qualquer natureza (incluindo bolsas de outros programas ou outras instituições), **EXCETO**, dos Programas de Atendimento aos Estudantes em Baixa Condição Socioeconômica.
- 3.4. É vedada a divisão da mensalidade de uma bolsa entre dois ou mais estudantes.
- 3.5. Serão concedidas, no máximo, duas bolsas por projeto.
- 3.6. No caso de redistribuição de bolsas, provenientes de cancelamento, remanejamento ou de aumento de cotas da agência financiadora citada neste edital, as mesmas serão contempladas pela ordem de Classificação da Nota Final da Avaliação do Projeto, conforme os critérios a seguir:
	- 1º Projetos **recomendados** deste Edital, que poderão ser contemplados com no máximo uma bolsa;
	- 2º Projetos **aprovados** deste Edital que já foram contemplados com uma bolsa, mas que apresentaram dois Planos de Trabalho para bolsistas.
	- 3º Outros projetos **aprovados** deste Edital que já foram contemplados com um bolsa.
- 3.7. O Projeto que for classificado como **"RECOMENDADO"** e que não receber financiamento devido à insuficiência da cota de bolsas, estará apto a participar do **Programa Voluntário de Iniciação Científica, Tecnológica e Inovação** (PIVICTI), desde que o orientador manifeste interesse (**mediante declaração**), apresentando o termo de indicação e compromisso (F.13).
	- 3.7.1.1 A Diretoria de Pesquisa do Câmpus autorizará ao orientador a incorporação de estudantes VOLUNTÁRIOS aos projetos de pesquisa, mediante apresentação de plano individual de trabalho diferenciado. Os voluntários terão as mesmas obrigações dos bolsistas vinculados ao projeto.

# **4. DA INSCRIÇÃO**

4.1. A inscrição deverá ser realizada pelo orientador, na internet, através do *link* **[inovare.ifsudestemg.edu.br](http://inovare.ifsudestemg.edu.br/)**, cadastrando o projeto *on-line* no SISTEMA INOVARE, anexando os seguintes documentos:

4.1.1 Projeto de Pesquisa do orientador seguindo o modelo (F.01). A identificação do grupo de orientação no F.01 será motivo de DESCLASSIFICAÇÃO do projeto;

4.1.2 Plano Individual de Trabalho a ser desenvolvido pelo bolsista no período de 12 meses (F.02). Obs.: se o orientador solicitar mais de um bolsista, deverá apresentar um plano de trabalho diferenciado para cada um deles;

4.1.3 Currículo do orientador da Plataforma Lattes do CNPq, atualizado a partir de 2009, conforme Anexo III;

4.1.4 Comprovante de participação em grupos de pesquisa certificados por sua instituiçãosede, se for o caso;

4.1.5 **Comprovante de submissão do projeto ao respectivo comitê de ética,** nos casos previstos na legislação vigente. [\(Regimento Interno do Comitê de Ética em Pesquisa](http://sistemas.ifsudestemg.edu.br/pesquisa/comiteetica_animal/REGIMENTO_CEP.pdf)  [Humana do IF Sudeste de MG,](http://sistemas.ifsudestemg.edu.br/pesquisa/comiteetica_animal/REGIMENTO_CEP.pdf) [Resolução n° 466/2012,](http://conselho.saude.gov.br/resolucoes/2012/Reso466.pdf) [Lei 11.794/2008](http://www.planalto.gov.br/ccivil_03/_ato2007-2010/2008/lei/l11794.htm) e Regimento da Comissão de Ética no Uso de Animais do IF Sudeste MG - ANEXO IV)

- 4.2 Após a realização da inscrição, será gerado o respectivo recibo.
- 4.3 O período de inscrição será de **17 de julho de 2015 a 17 de agosto de 2015**.
- 4.4 Não serão aceitas inscrições fora do prazo determinado neste Edital. A Pró-reitoria de Pesquisa e Inovação, o NITTEC e os Dirigentes de Pesquisa dos câmpus não se responsabilizam por processos encaminhados com documentação incompleta ou fora dos padrões estabelecidos pela PROPESQINOV.

# **5. DOS REQUISITOS E COMPROMISSOS PARA PARTICIPAÇÃO NO PROGRAMA**

*\* Conforme instruções da Resolução Normativa 17/2006 do CNPQ e portaria 329/2010 da Pró-Reitoria de Pesquisa e Inovação do Instituto Federal de Educação, Ciência e Tecnologia do Sudeste de Minas Gerais.* 

#### **5.1 Compete ao bolsista e ao orientador \*:**

- 5.1.1 Zelar pela proteção da propriedade intelectual gerada a partir de projetos financiados por este edital;
- 5.1.2 Verificar, a qualquer tempo, se a execução do projeto produz ou poderá produzir resultado potencialmente objeto de Patente de Invenção, Patente de Modelo de Utilidade, Registro de Desenho Industrial, Registro de Programa de Computador, Certificado de Proteção de Cultivar ou Registro de Topografia de Circuito Integrado.
- 5.1.3 Confirmada a hipótese do item 5.1.2, o NITTEC ou órgão equivalente nos câmpus deverá ser comunicado para fazer o acompanhamento da proteção da propriedade intelectual.

#### 5.2 **Do Orientador \*:**

- 5.2.1.Ser servidor do quadro ativo permanente do IF Sudeste MG e estar lotado no câmpus de submissão do projeto.<br>5.2.2. Não estar licer
- 5.2.2.Não estar licenciado/afastado ou encontrar-se em processo de afastamento/licenciamento do IF Sudeste MG, por qualquer motivo, EXCETO, servidor afastado para qualificação estando regularmente matriculado em um programa de Mestrado ou Doutorado reconhecido pela CAPES, desde que tenha projeto de dissertação ou tese em desenvolvimento no âmbito do IF Sudeste MG.
- 5.2.3.Estar em dia com os COMPROMISSOS dos editais anteriores de IC do IF Sudeste MG, apresentando todos os documentos de projetos anteriores (F.05, F.07 e F.08) junto à respectiva Diretoria de Pesquisa do câmpus.
- 5.2.4.Possuir título de doutor ou mestre ou estar regularmente matriculado em um programa de Mestrado ou Doutorado reconhecido pela CAPES.
- 5.2.5.Ter currículo **LATTES atualizado nos últimos 12 meses.**
- 5.2.6.Ter publicado um trabalho científico a partir de 2013 ou ter apresentado os resultados da pesquisa de IC do ano anterior no Seminário de Iniciação Científica do respectivo câmpus ou no I SIMPESQI, **EXCETO** quando se tratar da primeira proposta apresentada pelo pesquisador junto ao Programa.
- 5.2.7.Ter projeto de pesquisa que reflita originalidade, relevância e viabilidade técnica.
- 5.2.8.Orientar o bolsista nas distintas fases do trabalho científico, incluindo a elaboração do relatório final e do material para apresentação dos resultados em eventos de iniciação científica da instituição. O relatório final poderá ser substituído pela submissão/publicação de um artigo científico.
- 5.2.9. Acompanhar o orientando em sua apresentação em eventos de iniciação científica da instituição.
- 5.2.10. Incluir nas publicações e nos trabalhos apresentados em congressos e seminários o nome do bolsista de iniciação científica que tiver participação efetiva nos resultados, fazendo referência à instituição de fomento: CNPq ou IF Sudeste MG Câmpus
- \_\_\_\_\_\_\_\_\_\_. 5.2.11. Comparecer a todas as sessões de apresentação dos trabalhos em que tenha participado como orientador, no Seminário de Iniciação Científica, fornecendo informações complementares ao trabalho apresentado, se solicitado; em caso de ausência do orientador por motivo de força maior, o mesmo deverá enviar carta com justificativa à Diretoria/Coordenação de Pesquisa do câmpus, no prazo de 5 (cinco) dias, a partir do encerramento do evento.
- 5.2.12.Atestar mensalmente a frequência do bolsista junto à Direção/Coordenação de Pesquisa do câmpus, para que ocorra o pagamento da bolsa.
- 5.2.13. Cada orientador poderá ter até 6 (seis) bolsistas nos Programas Institucionais de Iniciação Científica por ano, sendo no máximo 2 (dois) por modalidade de bolsa de programa de Iniciação Científica (IC, IC Jr e PIBITI). O orientador deverá atentar para a

capacidade de orientação sem comprometer a qualidade de ensino nos respectivos cursos.

- 5.2.14.Apenas um coorientador registrado no projeto poderá assumir a orientação e dar continuidade na execução do mesmo, caso o orientador esteja impossibilitado de permanecer com suas atribuições. Caso haja impedimento do orientador e do coorientador, a(s) bolsa(s) retorna(m) à Pró-reitoria de Pesquisa e Inovação.
- 5.2.15. Inscrever, no máximo, 2 (dois) projetos no âmbito deste Edital.
- 5.2.16. Orientar, no máximo, 2 (dois) bolsistas no âmbito deste Edital.
- 5.2.17.O orientador poderá, mediante justificativa, solicitar a substituição de um bolsista, desde que satisfeitos os prazos operacionais adotados pela Instituição e que seja mantido o plano de trabalho proposto originalmente. O período de vigência da bolsa concedida ao substituto **não poderá ser inferior a 4 (quatro) meses.**
- 5.2.18. No caso de empecilho para orientar o estudante, o orientador deverá informar, por memorando, à Diretoria/Coordenação Pesquisa do câmpus, que tomará as providências cabíveis.

#### 5.3 **Do Estudante \*:**

- **5.3.1** Estar regularmente matriculado, no momento de implementação da bolsa, em instituições públicas de Ensino Fundamental, Médio e Profissional e possuir presença igual ou superior a oitenta por cento.
	- **5.3.1.1** Caso não haja, na Instituição, estudantes que atendam ao perfil desejado pelo projeto, as cotas de bolsas oriundas do CNPq podem ser destinadas à alunos de qualquer instituição pública ou privada de Ensino Fundamental e/ou Médio do país.
- 5.3.2 Ser indicado por um único orientador, devendo escolher previamente o projeto de pesquisa.
- 5.3.3 É vedado aos orientadores de projetos conceder bolsa a cônjuge, companheiro ou parente em linha reta, colateral ou por afinidade, até o terceiro grau, inclusive.
- 5.3.4 Não ter vínculo empregatício e ter disponibilidade para cumprir as horas semanais previstas neste edital, respeitando o horário de trabalho firmado com o orientador.
	- 5.3.4.1 Poderá ser concedida bolsa a estudante que esteja em estágio nãoobrigatório, desde que haja declaração conjunta da instituição de ensino, do supervisor do estágio e do orientador da pesquisa, de que a realização do estágio não afetará sua dedicação às atividades acadêmicas e de pesquisa.
- 5.3.5 Assinar Termo de Sigilo (F.10) pelo desenvolvimento da pesquisa, quando solicitado pelo orientador.
- 5.3.6 Ter Currículo Lattes no site do CNPq atualizado nos últimos 12 meses Anexo III (indispensável para a implementação da bolsa).
- 5.3.7 Fazer referência à sua condição de bolsista de IC Jr do CNPq ou IF Sudeste MG nas publicações de trabalhos apresentados e dar crédito a esses apoiadores.
- 5.3.8 Participar do Seminário de Iniciação Científica, apresentando os resultados obtidos sob a forma de resumo, painel e/ou comunicação oral, bem como apresentar os resultados alcançados por meio de relatório técnico/final ou por meio de apresentação/submissão de artigo, após o término da bolsa e antes da apresentação no Seminário. No caso de projetos que envolvam proteção da propriedade intelectual, os resultados só poderão ser apresentados após análise e parecer do Núcleo de Inovação e Transferência de Tecnologia (NITTEC) do IF Sudeste MG.
- 5.3.9 É vedada a acumulação da bolsa prevista nesse edital com bolsas de outros programas ou de outras instituições, **EXCETO**, com as dos Programas de Atendimento aos Estudantes em Baixa Condição Socioeconômica.
- 5.3.10 Devolver ao IF Sudeste MG, em valores atualizados, a(s) bolsa(s) recebida(s) indevidamente, caso os requisitos e compromissos estabelecidos acima não sejam cumpridos.

# **6 DO PROJETO DE PESQUISA**

- 6.1 O projeto de pesquisa deverá ser de autoria do pesquisador, não devendo ser de autoria do estudante, que poderá apenas auxiliá-lo.
- 6.2 Ter mérito técnico-científico.
- 6.3 Apresentar viabilidade técnica e econômica.
- 6.4 O Projeto de Pesquisa deverá ter no mínimo 6 (seis) e no máximo 20 (vinte) páginas, **excetuando os anexos**, com formatação Arial tamanho 12, espaço 1,5, margem superior e esquerda de 3 cm e inferior e direita de 2 cm. Os projetos que não se enquadrarem nessa formatação estarão automaticamente DESCLASSIFICADOS.
- 6.5 A execução do Projeto de Pesquisa não poderá depender de recursos financeiros dos câmpus do IF Sudeste MG.
- 6.6 Caso o projeto de pesquisa necessite de mais de um bolsista, o plano de trabalho de cada um deverá ser **individualizado** e **diferenciado**, acompanhado do respectivo plano de atividades. A análise dos projetos será feita observando se o bolsista terá acesso a métodos e processos científicos, não sendo aceitos aqueles em que o bolsista realizará apenas levantamento de dados ou rotinas típicas de apoio técnico de laboratório.
- 6.7 O mesmo projeto de pesquisa poderá contemplar bolsista de curso de nível médio (IC Jr) e de curso de graduação (IC).
- 6.8 Projetos interdisciplinares poderão solicitar bolsistas de áreas diferenciadas, desde que apresentem justificativa. A concessão, no entanto, dependerá da disponibilidade das cotas.
- 6.9 A aprovação do projeto **não** implica, necessariamente, a concessão das duas bolsas no âmbito deste edital.
- 6.10 O pesquisador somente poderá iniciar o projeto com a apresentação do documento de aprovação pelo respectivo comitê de ética, no prazo máximo de 90 dias, a contar da publicação do Resultado Final Consolidado do IF Sudeste MG. A comprovação deverá ser entregue à Diretoria de Pesquisa ou órgão equivalente.

# **7 DA ANÁLISE E JULGAMENTO**

- 7.1 O processo seletivo será coordenado e fiscalizado pelo Comitê do Programa Institucional de Iniciação Científica e Tecnológica do IF Sudeste MG e deverá ser acompanhado pelo Comitê Externo de Avaliação dos Programas.
- 7.2 O Comitê do Programa Institucional de Iniciação Científica e Tecnológica do IF Sudeste MG será responsável pelo envio dos projetos a pelo menos 2 (dois) membros do Banco de Avaliadores de Projetos de Pesquisa e Atividades de Inovação do IF Sudeste MG e/ou Banco Nacional de Avaliadores para a referida avaliação do mérito do Projeto de Pesquisa e Plano de Trabalho do bolsista, de acordo com a Planilha de Avaliação do Projeto de Pesquisa (Anexo II).
- 7.3 A avaliação do Currículo Lattes do orientador ficará a cargo do Comitê do Programa Institucional de Iniciação Cientifica e Tecnológica do IF Sudeste MG (Anexo I).
- 7.4 O Currículo Lattes do orientador será avaliado no período de 2009 a 2015.
- 7.5 Este edital distribuirá apenas uma bolsa por orientador com projeto aprovado, independente do número de projetos submetidos. Caso o número de bolsas disponíveis seja maior que o número de orientadores contemplados neste edital, será distribuída uma segunda bolsa por orientador, e assim sucessivamente, de acordo com a classificação dos projetos e disponibilidade da cota de bolsas.
- 7.6 Projetos de servidores matriculados em Minter ou Dinter, apresentados em conjunto com seu coorientador (do IF Sudeste MG) e que tenham relação com a pesquisa desenvolvida no Programa, quando aprovados no mérito, terão prioridade na alocação da bolsa, tendo em vista o compromisso institucional de sua inserção nos Programas de IC.
- 7.7 O Projeto de Pesquisa será considerado aprovado caso obtenha pelo menos 60% da nota máxima; neste caso, o projeto será **"RECOMENDADO"** para a distribuição da cota de bolsas.
- 7.8 A Nota Final da Avaliação de um projeto "RECOMENDADO" será composta pela soma do Projeto de Pesquisa e Avaliação do Currículo do Pesquisador/Orientador. A Avaliação do Currículo receberá o peso 1 e o Projeto de Pesquisa, peso 2. A NOTA FINAL DA AVALIAÇÃO de cada proposta comporá a classificação dos projetos no referido edital, que determinará a ordem de contemplação de bolsas no mesmo.
- 7.9 Em caso de empate na Nota Final de Avaliação, os critérios de desempate para a classificação dos projetos serão:
	- 1º- projeto de servidores matriculados em programas de Minter e Dinter;
	- 2º- projeto recomendado que não foi contemplado com bolsa;
	- 3º- projeto que obtiver maior Nota do Projeto de Pesquisa.
- 7.10 O Projeto de pesquisa, no qual o IF Sudeste MG seja o proponente, enviado pelo pesquisador, com documentação que comprove a aprovação em um órgão de fomento externo ao IF Sudeste MG (**sem bolsa**), podendo este órgão ser público ou privado, será dispensado de avaliação. Neste caso será atribuída a **nota máxima** ao projeto.
- 7.11 O Comitê do Programa Institucional de Iniciação Científica e Tecnológica do IF Sudeste MG fará uma classificação baseada na avaliação dos Membros dos Bancos de Avaliadores. A avaliação e classificação final serão realizadas juntamente com os Comitês Institucional e Externo, que seguirão os critérios estabelecidos neste edital. Eventualmente, os Comitês Institucional e Externo poderão propor critérios adicionais para a seleção, desde que os mesmos não sejam conflitantes com os critérios do presente edital.
- 7.12 Projetos que demandem atividades com humanos deverão ser submetidos à Plataforma Brasil (link: [www.saude.gov.br/plataformabrasil\),](http://www.saude.gov.br/plataformabrasil) para serem julgados conforme as diretrizes do Conselho Nacional de Saúde, de acordo com a Resolução 466 de 12 de dezembro de 2012, e somente poderão ser iniciados após parecer favorável.
	- 7.13 Para projetos que demandarem atividade com animais, será necessário preencher os formulários específicos, anexar os documentos solicitados e encaminhá-lo à CEUA por meio do e-mail [submissao.ceua@ifsudestemg.edu.br,](mailto:submissao.ceua@ifsudestemg.edu.br) para a respectiva avaliação.

# **8 DO RESULTADO E SELEÇÃO DO BOLSISTA**

- 8.1 Os resultados do processo seletivo de avaliação de projetos neste edital seguirão o seguinte cronograma:
	- 8.1.1 O Resultado Provisório do julgamento dos projetos será divulgado no dia **30 de agosto de 2015**, nos sites institucionais.
	- 8.1.2 O Resultado Final do câmpus do julgamento dos projetos será divulgado no dia **04 de setembro de 2015**, nos sites institucionais.
- 8.1.3 O Resultado Final Consolidado do IF Sudeste MG será divulgado no dia **09 de setembro de 2015**, nos sites institucionais.
- 8.2 Após a aprovação do projeto, o orientador deverá divulgar os critérios para seleção de bolsista (Cf sugestão do F.11), que satisfaçam ao perfil necessário para desenvolver a pesquisa.
- 8.3 Selecionado o bolsista, este deverá ser indicado junto à Diretoria/Coordenação de Pesquisa do câmpus, **até dia 10 de setembro de 2015**, apresentando os seguintes documentos:
	- 8.3.1 Formulário 3 (F.03) com a indicação/cadastro do(s) bolsista(s) e termo de compromisso, devidamente preenchido e assinado;
	- 8.3.2 Cópia do CPF e RG do estudante e número da conta corrente do Banco do Brasil;
	- 8.3.3 Currículo Lattes (Anexo III), indispensável para a implementação da bolsa do CNPq;
	- 8.3.4 No caso de aluno voluntário, declaração do orientador concordando em orientá-lo (F.13).
- 8.4 Após a indicação da bolsa no câmpus, o bolsista será cadastrado na plataforma Carlos Chagas do CNPq até o dia **15 de setembro de 2015.**
- 8.5 Para efetivação do cadastramento da bolsa, o bolsista deverá efetuar o termo de aceite, que será encaminhado pelo CNPq para o e-mail registrado no Currículo Lattes até o dia **15 de setembro de 2015.**

# **9 DOS RECURSOS**

- 9.1 Após a divulgação do Resultado Provisório, o pesquisador terá o prazo de 48 horas para visualizar sua planilha de avaliação junto à Diretoria/Coordenação de Pesquisa do câmpus e, se for o caso, apresentar até **o dia 02 de setembro de 2015**, recurso contra o Resultado Provisório dos câmpus ao representante do Comitê do Programa Institucional de Iniciação Cientifica e Tecnológica do IF Sudeste MG, na Diretoria de Pesquisa do câmpus.
- 9.2 O Resultado do Recurso, deferimento ou indeferimento, será divulgado nos sites institucionais no dia **04 de setembro de 2015**, juntamente com o Resultado Final dos câmpus. Desta decisão não caberá novo recurso.

# **10 DO ACOMPANHAMENTO E DA AVALIAÇÃO DA ORIENTAÇÃO**

- 10.1 O acompanhamento e a avaliação das atividades desenvolvidas pelo estudante e respectivo(s) orientador(es) serão realizados pelo Comitê do Programa Institucional de Iniciação Científica e Tecnológica do IF Sudeste MG por meio de:
	- 10.1.1 Atestado Mensal de Frequência dos bolsistas em atividade no projeto, assinado pelos mesmos e pelo orientador, conforme modelo (F.05).
	- 10.1.2 Avaliação Final das atividades desenvolvidas e dos resultados finais (F.07), acompanhada do Relatório Final (F.08) ou artigo científico, após o término da bolsa e antes da apresentação no Seminário, incluindo assinatura do orientador aprovando o seu conteúdo;
	- 10.1.3 Apresentação de trabalho científico do estudante (como primeiro autor) e do orientador no Seminário de Iniciação Científica e/ou Simpósio de Ensino, Pesquisa e Extensão do IF Sudeste MG;
	- 10.1.4 Avaliação do Programa Institucional de Bolsas de Iniciação Científica, Tecnológica e Inovação.
- 10.2 O orientador que não realizar as devidas prestações de contas, conforme o item 10.1 do edital, e/ou tiver o Relatório Final reprovado será considerado inadimplente não podendo submeter novos projetos nos próximos editais de Iniciação Científica do IF Sudeste MG.

10.2.1 O orientador deixará de ser inadimplente no momento em que realizar a prestação de contas e tiver o Relatório Final aprovado.

# **10 DAS DISPOSIÇÕES GERAIS**

- 11.1 Se necessário, o Comitê do Programa Institucional de Iniciação Científica e Tecnológica do IF Sudeste MG poderá solicitar pareceres de consultores *ad hoc*, dentro e fora da instituição.
- 11.2 A suspensão da bolsa pode ser realizada pelo Comitê do Programa Institucional de Iniciação Científica e Tecnológica do IF Sudeste MG, especialmente em caso de inadimplência de relatórios ou de não cumprimento de compromissos com o Programa.
- 11.3 Em nenhum momento do processo seletivo, após o término do período de entrega dos documentos, poderão ser anexados documentos adicionais comprobatórios à solicitação.
- 11.4 A documentação e as informações prestadas pelo candidato e seu orientador serão de inteira responsabilidade destes, sendo passível de exclusão do processo seletivo aquele que não fornecer documentação de forma completa, correta e legível e/ou fornecer dados comprovadamente inverídicos.
- 11.5 Ao final do período da pesquisa, o estudante terá que elaborar um relatório de pesquisa (ou artigo científico), utilizando redação científica e incluindo, entre outras partes, introdução, material, métodos (ou metodologia), resultados, discussão, conclusões e referências (F.08). Também deverão ser incluídas, caso haja, participações nos congressos da área e publicações com o orientador.
- 11.6 É vedada a indicação, tanto do estudante voluntário quanto do estudante bolsista, para exercer atividades indiretas, como apoio administrativo ou operacional.
- 11.7 O resultado final será aprovado e homologado pelo Comitê do Programa Institucional de Iniciação Científica e Tecnológica do IF Sudeste MG.
- 11.8 Os casos omissos serão analisados pelo Comitê do Programa Institucional de Iniciação Científica e Tecnológica do IF Sudeste MG.

Juiz de Fora, 15 de julho de 2015.

Frederico Souzalima Caldoncelli Franco Pró-reitora de Pesquisa e Inovação do IF Sudeste MG

Dirigentes de Pesquisa dos Câmpus

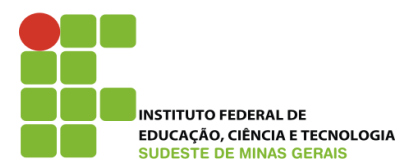

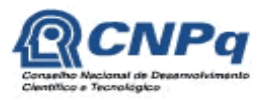

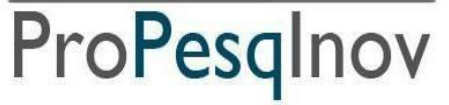

#### **Ministério da Educação Secretaria de Educação Profissional e Tecnológica Instituto Federal do Sudeste de Minas Gerais REITORIA** – **PRÓ-REITORIA DE PESQUISA E INOVAÇÃO Dirigentes de Pesquisa dos Câmpus** Av. Luz Interior, 360, 5º andar, bairro Santa Luzia, Juiz de Fora – MG, CEP 36030-773 Telefone: (32) 3257-4100 / 4113

#### **ANEXO I Planilha de Avaliação Pesquisador/Orientador**

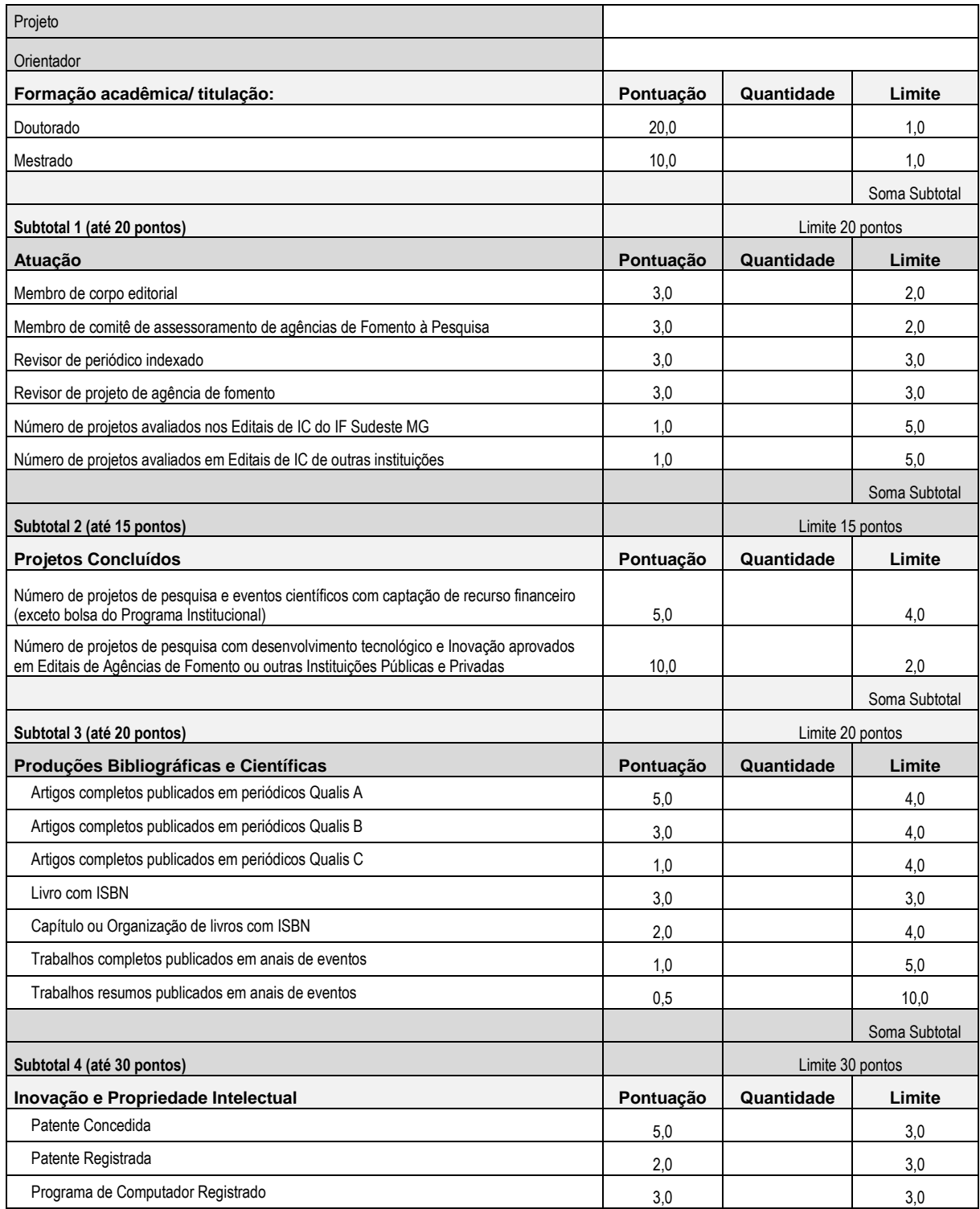

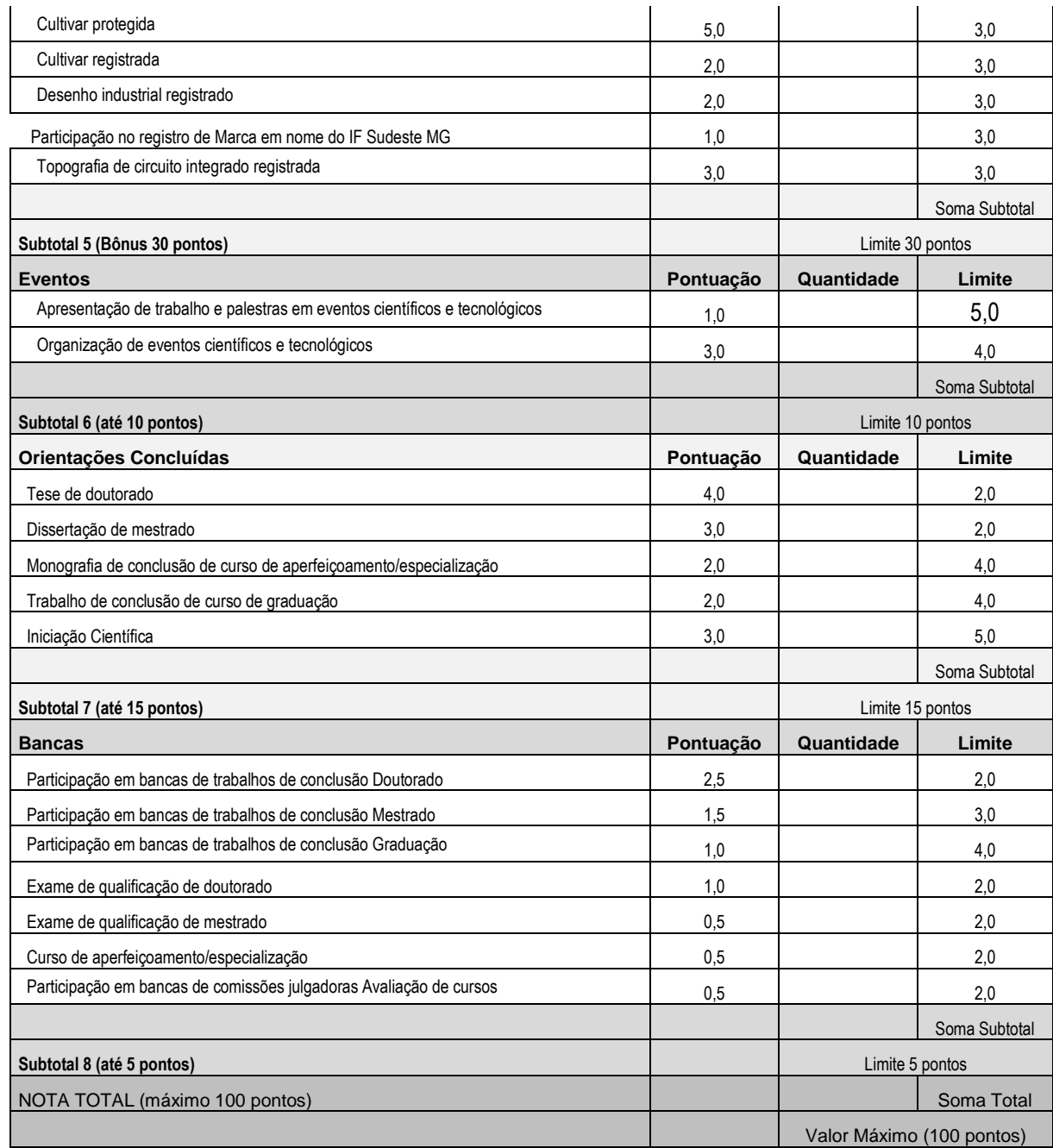

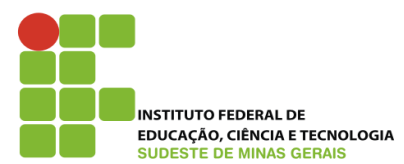

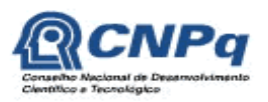

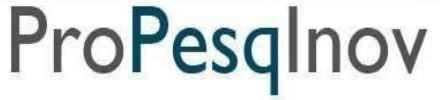

#### **Ministério da Educação Secretaria de Educação Profissional e Tecnológica Instituto Federal do Sudeste de Minas Gerais REITORIA** – **PRÓ-REITORIA DE PESQUISA E INOVAÇÃO Dirigentes de Pesquisa dos Câmpus** Av. Luz Interior, 360, 5º andar, bairro Santa Luzia, Juiz de Fora – MG, CEP 36030-773 Telefone: (32) 3257-4100 / 4113

### **ANEXO II Planilha de Avaliação do Projeto de Pesquisa**

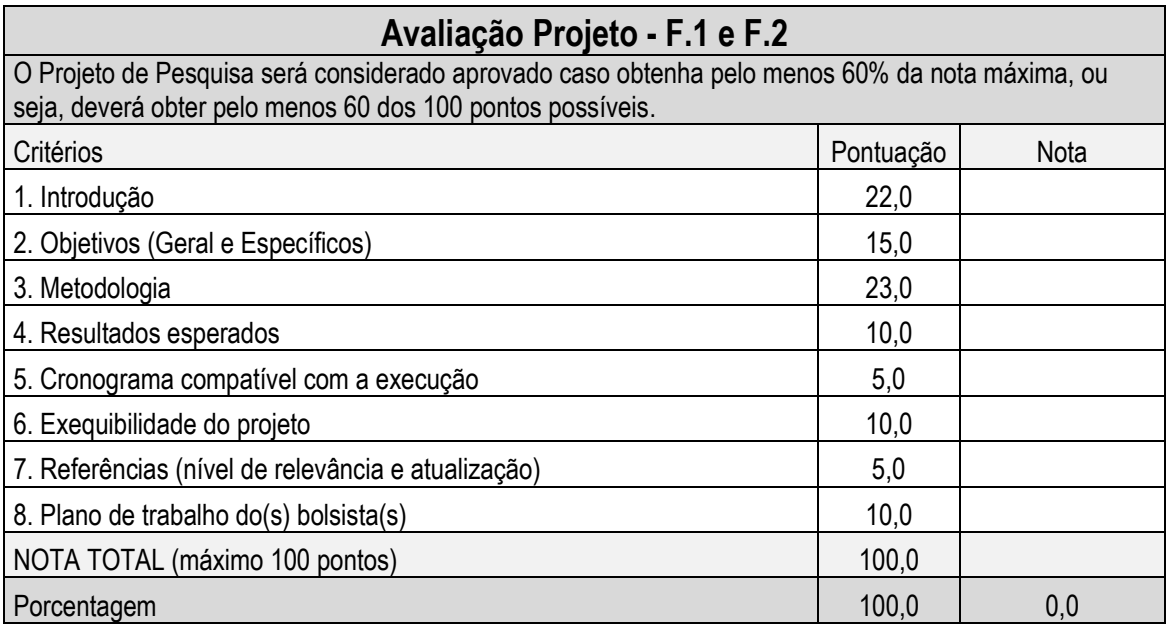

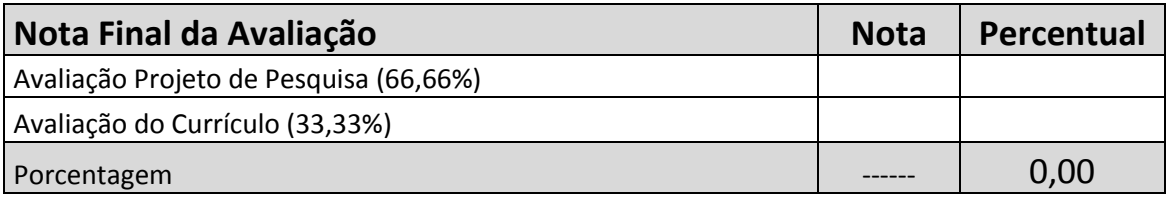

**OBS:** A Nota Final da Avaliação da proposta submetida será a soma do Projeto de Pesquisa e Avaliação do Currículo do Pesquisador/Orientador. A Avaliação do Currículo receberá o peso 1 e o Projeto de Pesquisa, peso 2. Assim, a Nota Total dos pontos da Avaliação do Currículo será dividida por 100 e multiplicada por 33,333; e a Nota Total dos pontos do Projeto de Pesquisa será dividida por 100 e multiplicada por 66,666. Logo em seguida, somam-se seus valores ponderados para se obter a pontuação da NOTA FINAL DA AVALIAÇÃO. A Nota Final da Avaliação de cada proposta comporá a classificação das propostas no referido edital, que determinará a ordem de contemplação de bolsas no mesmo.

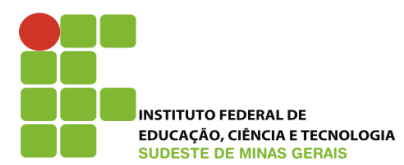

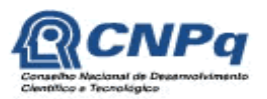

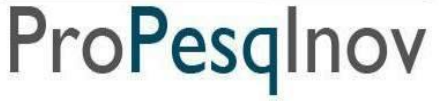

**Ministério da Educação Secretaria de Educação Profissional e Tecnológica Instituto Federal do Sudeste de Minas Gerais REITORIA** – **PRÓ-REITORIA DE PESQUISA E INOVAÇÃO Dirigentes de Pesquisa dos Câmpus** Av. Luz Interior, 360, 5º andar, bairro Santa Luzia, Juiz de Fora – MG, CEP 36030-773 Telefone: (32) 3257-4100 / 4113

#### **ANEXO III Como Preparar o Currículo Lattes/Pesquisador**

- a) No site www.cnpq.br, clique em "Plataforma Lattes"
- b) Clique em "atualizar currículo"
- c) Faça o login usando o CPF e a senha
- d) No menu secundário, à esquerda, clique em "exportar"
- e) Na janela que irá se abrir, marque "RTF" e clique em "Confirmar"
- f) A janela exibirá alguns itens. Marque os itens conforme a orientação abaixo:

#### **No lado esquerdo da página selecione:**

- 1) Formação acadêmica/titulação
- 2) Atuação Profissional
- 3) Artigos completos publicados
- 4) Livros e capítulos (não se esqueça do ISBN, se necessário informe-o à mão)
- 5) Trabalhos publicados em anais de eventos
- 6) Programa de computador sem registro
- 7) Produtos
- 8) Processos
- 9) Trabalhos técnicos
- 10) Outras produções técnicas
- 11) Patentes e registros
- 12) Orientações e supervisões
- 13) Eventos
- 14) Bancas

#### **No lado direito da página selecione:**

- 1) Modelo de currículo: "personalizado"
- 2) Padrão de referência bibliográfica: "ABNT"
- 3) Indexador: não há necessidade de selecionar nada
- 4) Período de Atuação Profissional: "todo período"
- 5) Produção: "utilizar citação bibliográfica informada"
- 6) Período de Produção "Desde o ano de 2009"

 g) Clique em confirmar. Será feito o download do currículo, que a seguir poderá ser aberto e impresso.

OBS.: A comprovação de avaliação de projeto de Iniciação Científica deverá ser anexada o Sistema Inovare no campo "Comprovante de Avaliação de Projeto de IC".

#### **Guia para Comprovação do Grupo de Pesquisa Certificado pela Instituição:**

- a) no site www.cnpq.br, clique em "Plataforma Lattes"
- b) na página seguinte, em Diretório dos Grupos de Pesquisa, clique em "Acessar o portal do Diretório" e clique em "Acessar Diretório"
- c) na página seguinte, clique em "consultas" e depois em "Base corrente"
- d) na página seguinte, em "Termo de busca", digite seu nome completo. Em "Consultar por", selecione "Pesquisador" e clique em pesquisar.
- e) ao final da página clique em "Imprimir".
- f) Altere o destino para "salvar como PDF" e salvar.

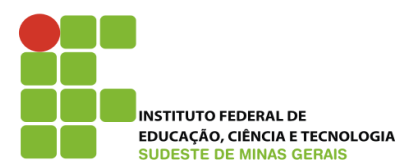

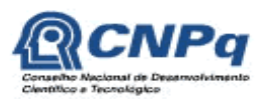

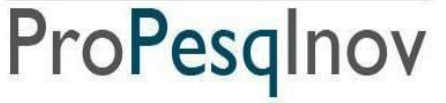

**Ministério da Educação Secretaria de Educação Profissional e Tecnológica Instituto Federal do Sudeste de Minas Gerais REITORIA** – **PRÓ-REITORIA DE PESQUISA E INOVAÇÃO Dirigentes de Pesquisa dos Câmpus** Av. Luz Interior, 360, 5º andar, bairro Santa Luzia, Juiz de Fora – MG, CEP 36030-773 Telefone: (32) 3257-4100 / 4113

# **ANEXO IV**

### **Como Preparar o comprovante de submissão do Projeto ao Comitê de Ética em Pesquisa Humana na Plataforma Brasil**

- 1) Entrar no sítio da Plataforma Brasil [\(www.saude.gov.br/plataformabrasil\)](http://www.saude.gov.br/plataformabrasil);
- 2) No final da página ("Projeto de Pesquisa") estarão listados todos os projetos submetidos à Plataforma;
- 3) Verificar o projeto submetido e, na última coluna ("Gestão da Pesquisa"), clicar no ícone "Detalhar" (lupa).
- 4) Em "Dados do Projeto de Pesquisa", clicar no ícone do pdf (destacado na figura abaixo com a seta).

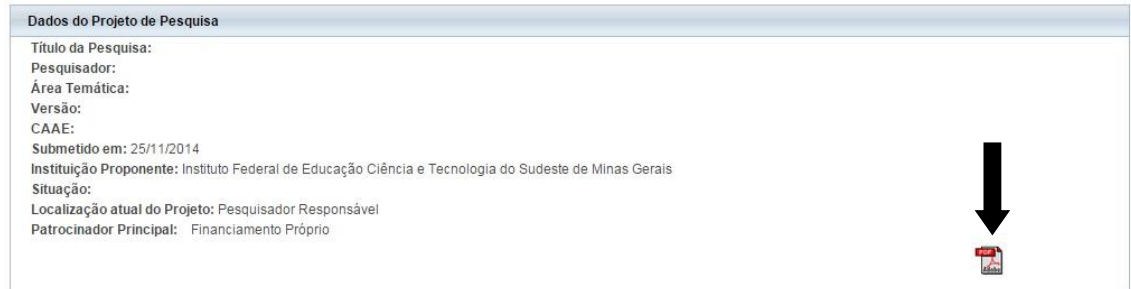

- 5) Abril e salvar o comprovante.
- 6) Em casos de submissão recente, o ícone do pdf não estará disponível. Nessa situação, haverá a necessidade de que a página da web (aquela que foi gerada após o clique no ícone "Detalhar" e que contém os Dados do projeto de pesquisa) seja convertida em pdf com o uso de programas específicos (ex.: PDF Creator). Outra opção é fazer um "print" da página e salvar como imagem.